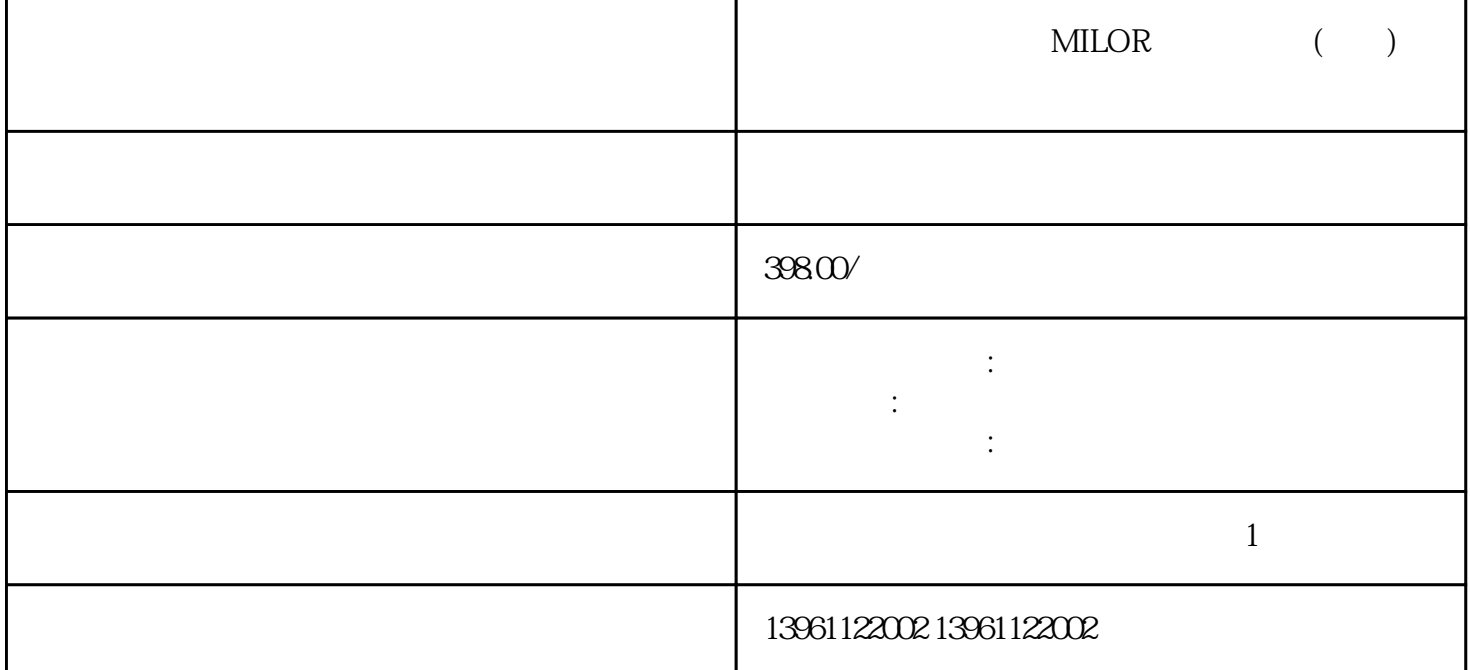

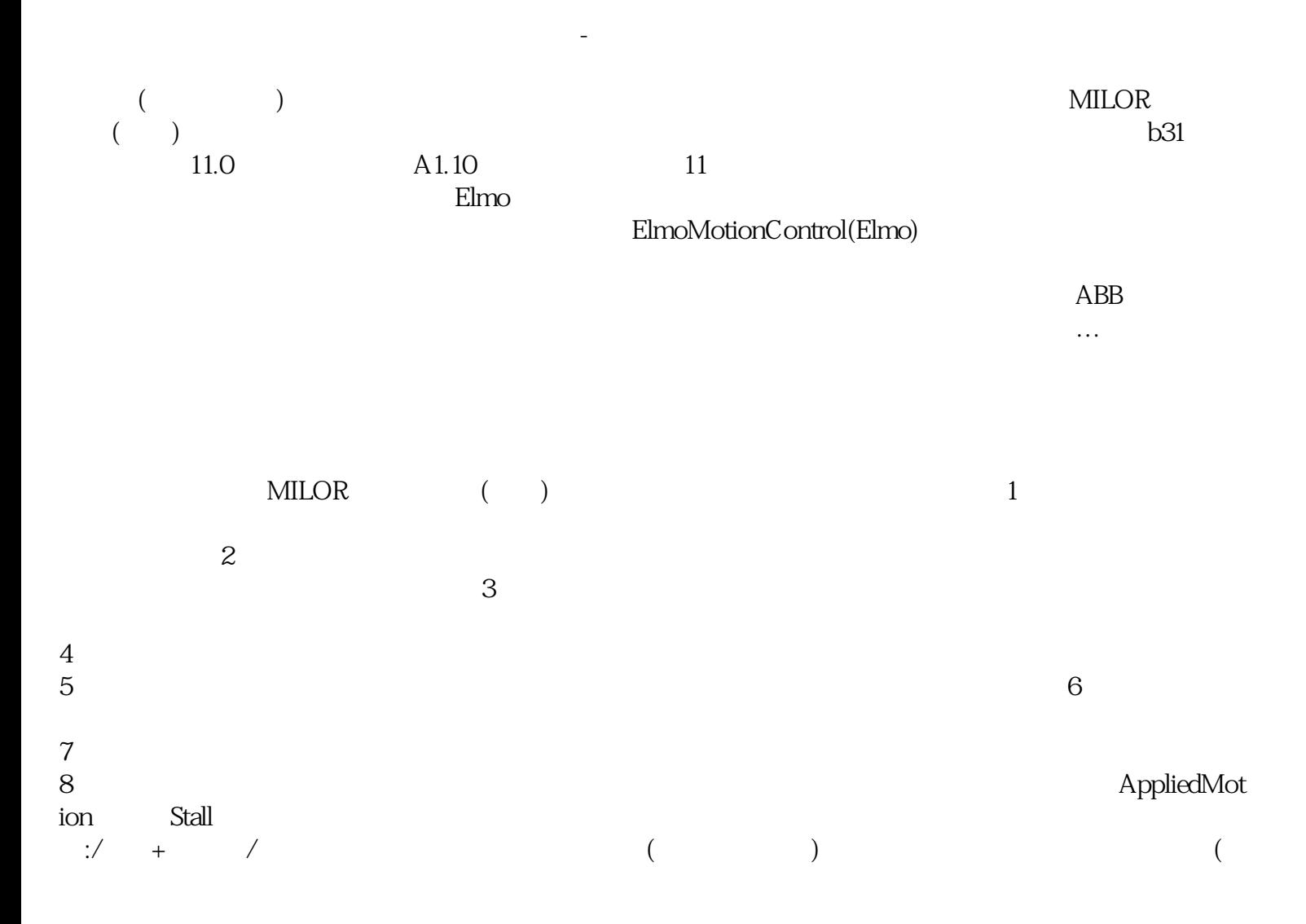

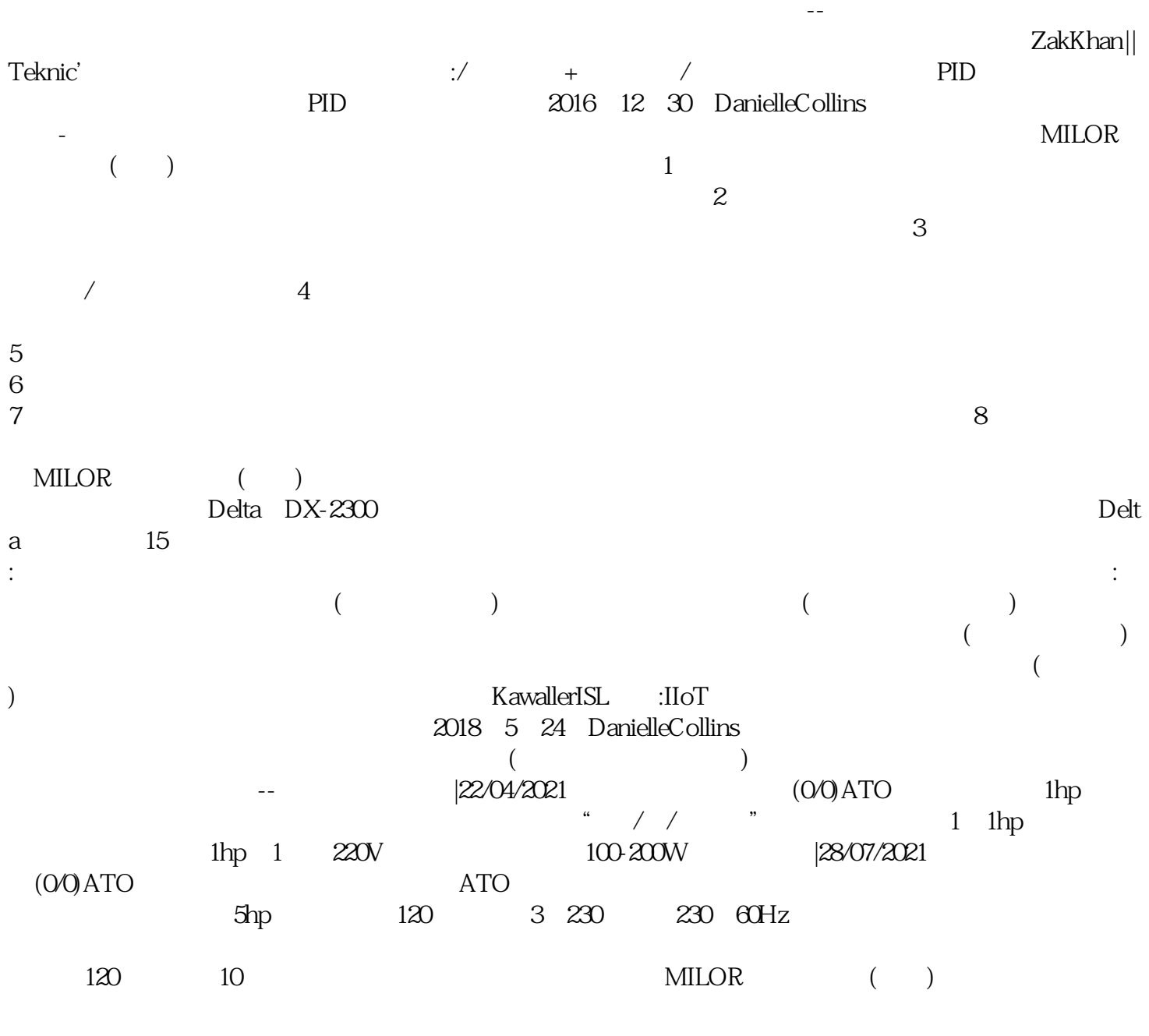

 $ESIMotion$  $\mathbb{I}$ 

器-再生交流电源输入在再生(制动)过程中,功率从功率级流回直流母线交流电源输入伺服驱动器。反

 $350$ hp, 460V, UL, 1, 12, ULType12  $\rm{Div}$ eComposer $\rm{PC}$  , the contraction of the contraction of  $\mu$  and  $\mu$  and  $\mu$  and  $\mu$  and  $\mu$   $\mu$  and  $\mu$  $\rm{IDEC}$  APEMNidec EmersonElectricCo ahdi8ggatr